# **QGIS Application - Bug report #16615 QGIS crashes when opening project file with nonexisting NTV2 grid file location**

*2017-05-24 10:29 PM - Mario Miler*

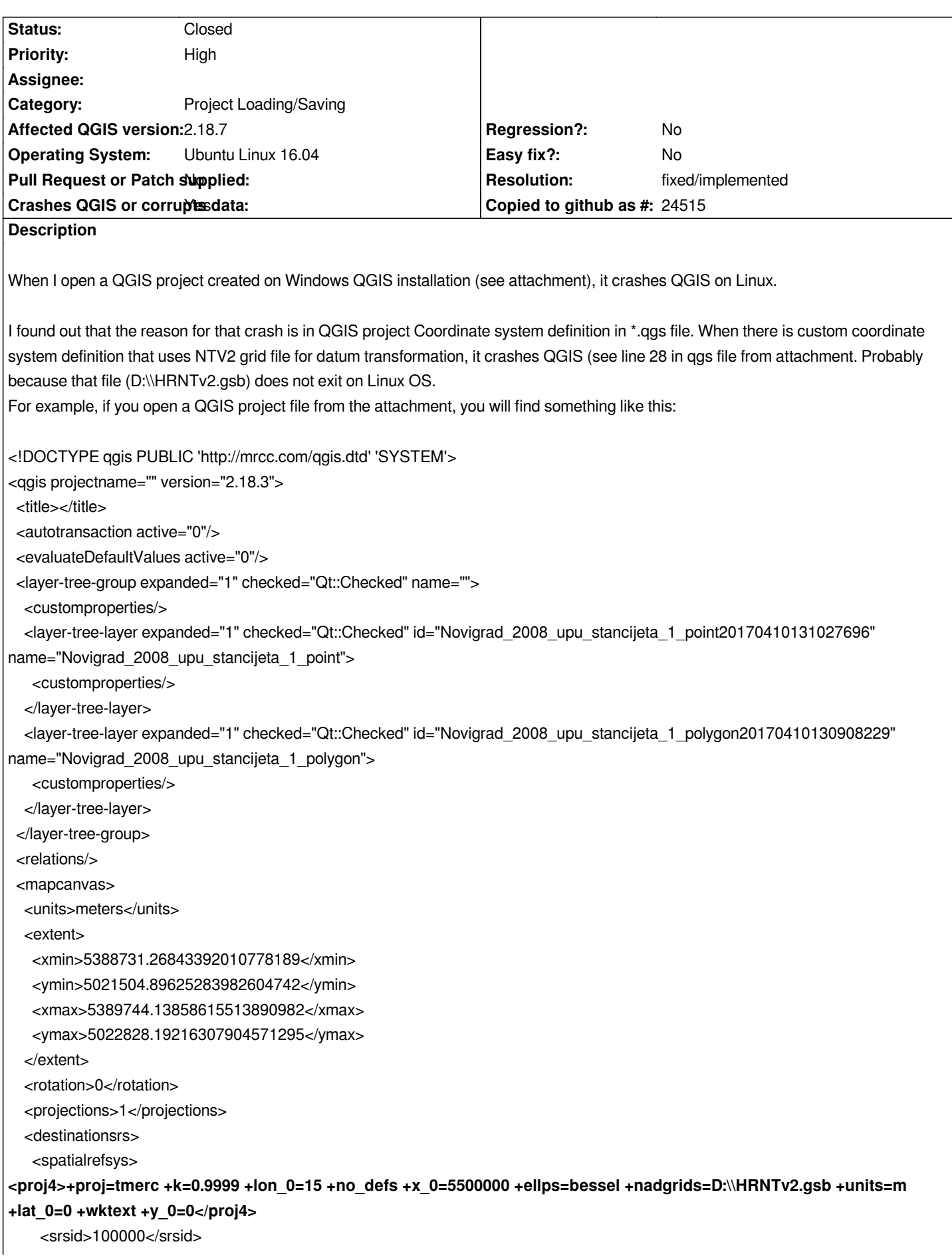

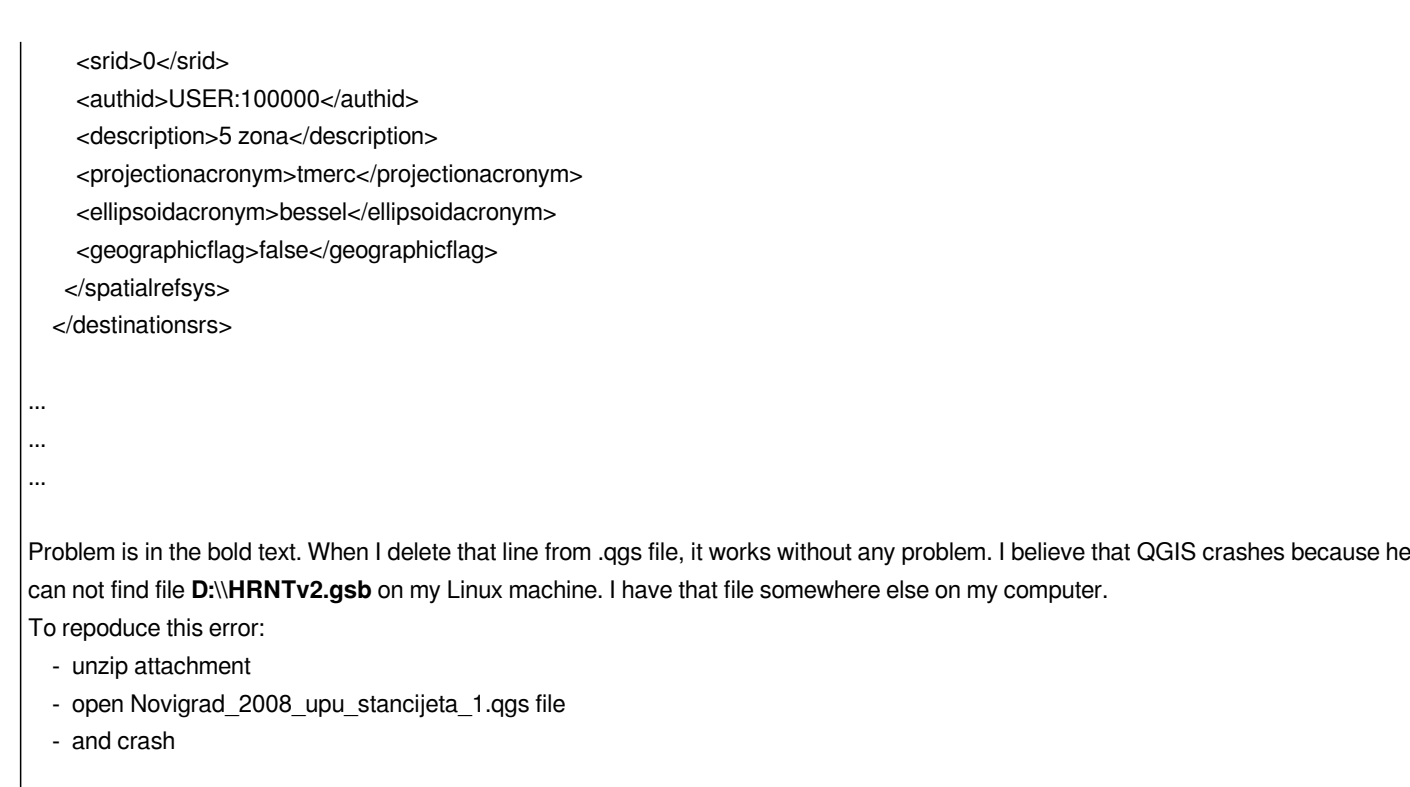

*Thank you for your help and best regards, Mario*

#### **History**

## **#1 - 2017-05-25 11:57 AM - Giovanni Manghi**

- *Easy fix? changed from Yes to No*
- *Category changed from GUI to Project Loading/Saving*
- *Priority changed from Low to High*

### **#2 - 2017-11-14 01:40 PM - Even Rouault**

*- Status changed from Open to Feedback*

*I cannot reproduce with latest QGIS 2.18.14 or QGIS master on Ubuntu 16.04. If you reproduce, could you give the stacktrace when the crash occurs*

#### **#3 - 2017-11-14 02:13 PM - Mario Miler**

## *Even Rouault wrote:*

*I cannot reproduce with latest QGIS 2.18.14 or QGIS master on Ubuntu 16.04. If you reproduce, could you give the stacktrace when the crash occurs*

*Yes, you are right. The problem does not exist on 2.18.14 version. QGIS works normally.*

#### **#4 - 2017-11-14 02:16 PM - Giovanni Manghi**

- *Resolution set to fixed/implemented*
- *Status changed from Feedback to Closed*

### **Files**